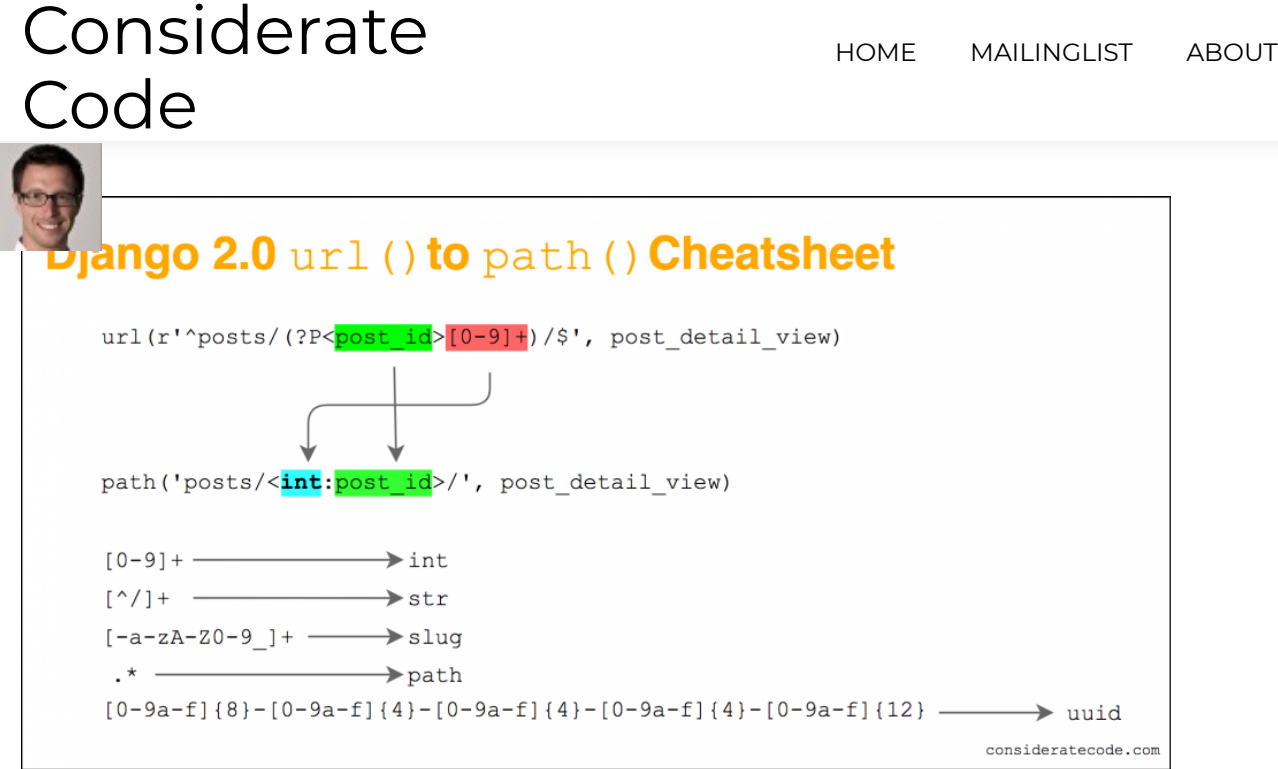

## Django 2.0 url() to path() cheatsheet

MAY 2, 2018 **C** DANIEL HEPPER DJANGO, WEB DEVELOPMENT **A** DANIEL HEPPER

Django 2.0 introduced a new way to define URLs, which greatly simplifies how parameters are captured.

In earlier versions of Django, you had to use the  $url()$  method and pass a regular expressions with named capturing groups to capture URL parameters.

```
url(r'^posts/(?P<post_id>[0-9]+)/$', post_detail_view)
```
In Django 2.0, you use the  $path()$  method with path converters to capture URL parameters.

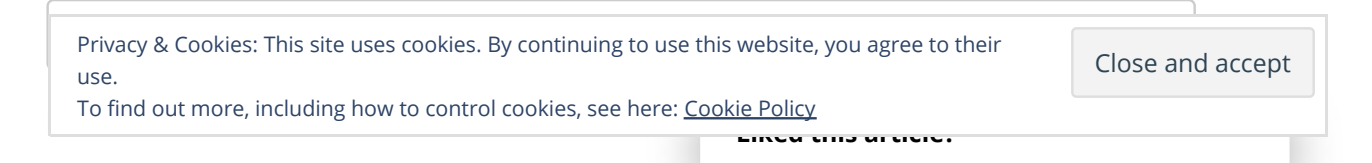

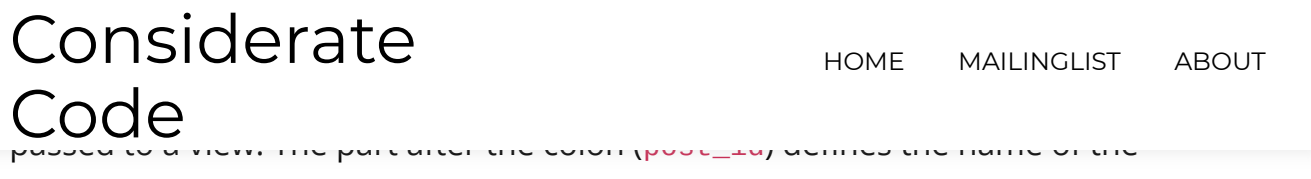

parameter, the part before the colon (int) names a path converter.

Path converters are not only easier to read, they also bring a new feature:

**path converters can convert parameters to the appropriate type** before passing it to the view.

Earlier versions of Django just passed the matched string to the view, meaning you had to write this:

```
url(r'^posts/(?P<post_id>[0-9]+)/$', post_detail_view)
def post_detail_view(request, post_id):
    post_id = int(post_id) ...
```
Starting with Django 2.0, you would just write this:

```
path('posts/<int:post_id>')
def post_detail_view(request, post_id):
 ...
```
Django 2.0 comes with five built-in converters:

#### **str**

Matches any non-empty string, excluding the path separator, '/'. This is the default if a converter isn't included in the expression. Example: 'best\_product\_ever!-123.html' Returns a string (str). Equivalent regular expression:  $\lceil \frac{\land}{\cdot} \rceil$ +

#### **int**

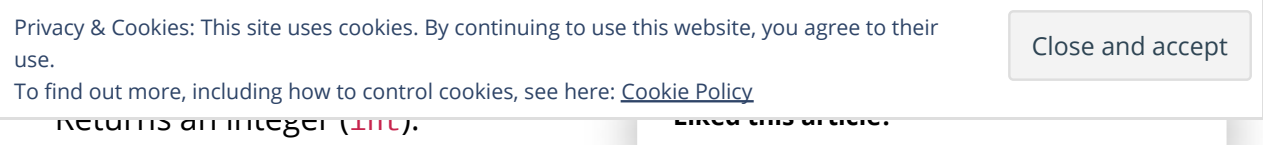

## Matches any slug string consisting of ASCII letters or numbers, plus the hyphen and underscore characters. Returns a string (str). Example: 'building-your-1st-django-site' Equivalent regular expression: [-a-zA-Z0-9\_]+ Considerate **Code** HOME MAILINGLIST ABOUT

#### **uuid**

Matches a formatted UUID. To prevent multiple URLs from mapping to the same page, dashes must be included and letters must be lowercase. Returns a UUID instance (uuid.UUID). Example: '075194d3-6885-417e-a8a8-6c931e272f00' Equivalent regular expression: [0-9a-f]{8}-[0-9a-f]{4}-[0-9af]{4}-[0-9a-f]{4}-[0-9a-f]{12}

## **path**

Matches any non-empty string, including the path separator, '/'. This allows you to match against a complete URL path rather than just a segment of a URL path as with str.

Example: '/path/to/file' Returns a string (str). Equivalent regular expression: '.+'

If the pre-defined path converters don't suit your needs, you can register custom path converters, which can do tricks like converting a URL parameter straight to a model instance. Alternatively, you can still use good ol' regular expression by using re\_path() instead of path().

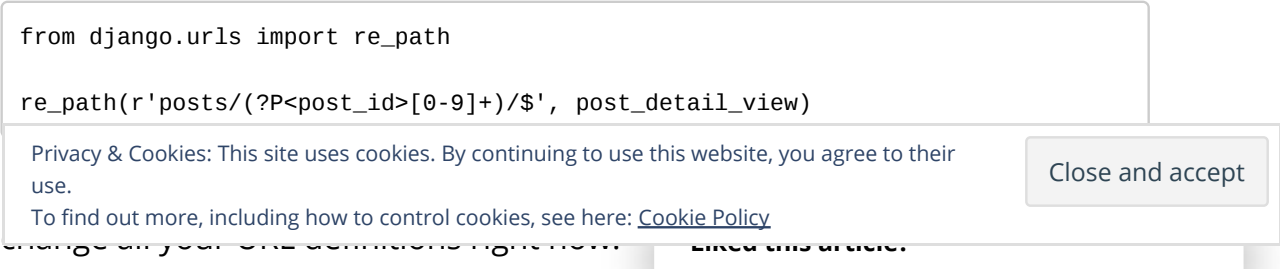

# manually doing the type conversion violates the DRY-principle. Considerate nde<sup>-</sup>

HOME MAILINGLIST ABOUT

I hope this little cheat sheet helps you during the transition to Django 2.0. Be sure to check out my follow-up post on how to create powerful custom path converters. Do you have any further question? Don't hesitate to leave a comment below.

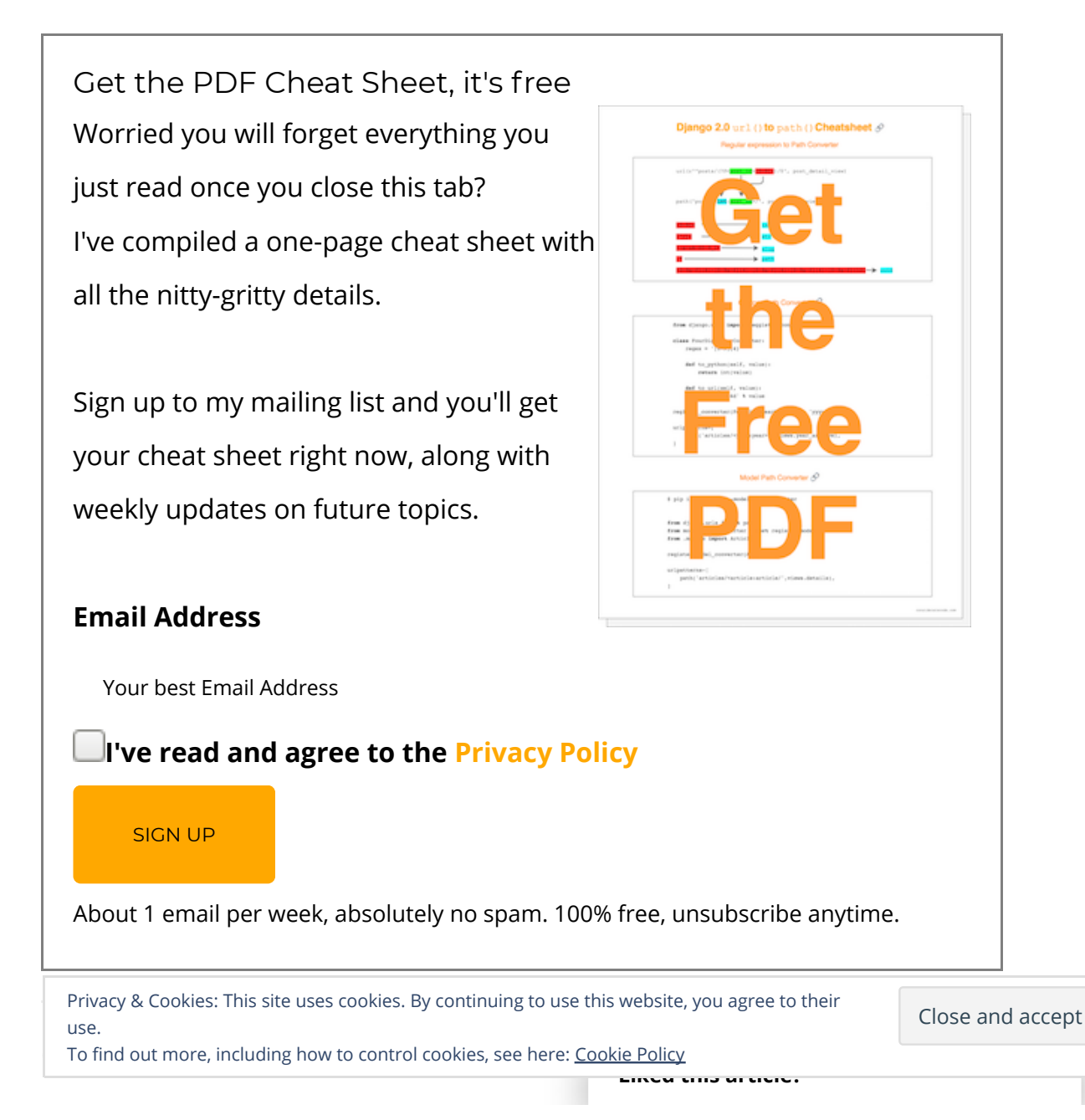

## equivalent to slug instead of uuid. Thanks to  $\mathbb{R}$  instead of uuid. Thanks to  $\mathbb{R}$  instead of pointing  $\mathbb{R}$  instead of  $\mathbb{R}$  instead of  $\mathbb{R}$  instead of  $\mathbb{R}$  instead of  $\mathbb{R}$  instead of  $\mathbb{R}$  i Considerate Code

HOME MAILINGLIST ABOUT

## WIN A TICKET TO DJANGOCON EUROPE 2018

THE HIDDEN POWERS OF CUSTOM DJANGO 2.0 PATH CONVERTERS

## 10 thoughts on "Django 2.0 url() to path() cheatsheet"

**SomeUser** says: May 2, 2018 at 4:21 pm

I often saw just "" as parameter. Does this mean "everything" with the parameter name "token" that I can use in the view then?

Reply

### **Daniel Hepper** says:

May 2, 2018 at 4:24 pm

I'm not quite sure what you mean. Can you post an example?

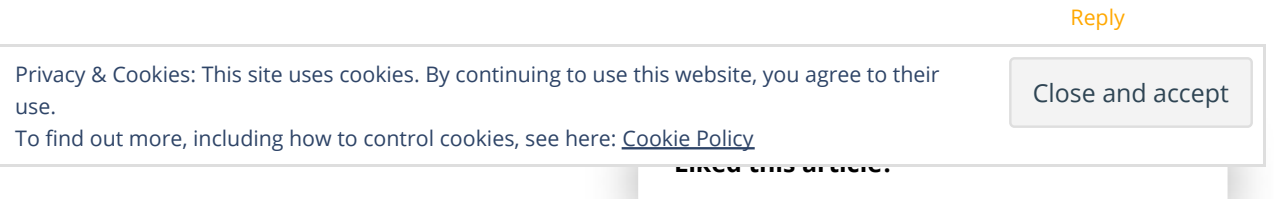

# Considerate **Code**

HOME MAILINGLIST ABOUT

## Pingback: Python Digest : взаимодействие Swift и Python, основы DBus, извлечение данных из PDF - BrainWash

**Amol** says: June 27, 2018 at 11:30 am

Hey,

In my urls.py, I had the following :

url('^.\*', TemplateView.as\_view(template\_name = "home.html")),

which served some Angular app and Angular routing works from thereon.

Now I am trying to convert this to use path. I tried following combinations: path('.\*', TemplateView.as view(template name = "home.html")), path(", TemplateView.as\_view(template\_name = "home.html")), path('\*', TemplateView.as\_view(template\_name = "home.html")),

The second one redirects me to my angular routing. But if I do page refresh on some route of my Angular app, it throws 404 page not found error. It wasnt the case when I was using urls.py. Any suggestions on this?

**Thanks** 

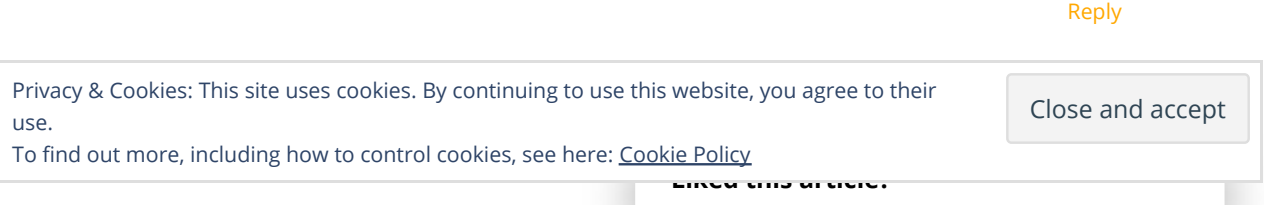

# Considerate Code

HOME MAILINGLIST ABOUT

The path() method is not a good fit for your use-case. My suggestion would be to use re\_path(), which is a drop-in replacement for the old url() method.

```
from django.urls import re_path
...
re_path(r'^.*', TemplateView.as_view(template_name =
"home.html"),
```
Reply

### **daniel** says:

September 3, 2018 at 7:45 pm

is it posible to add more parameters in the PATH ??

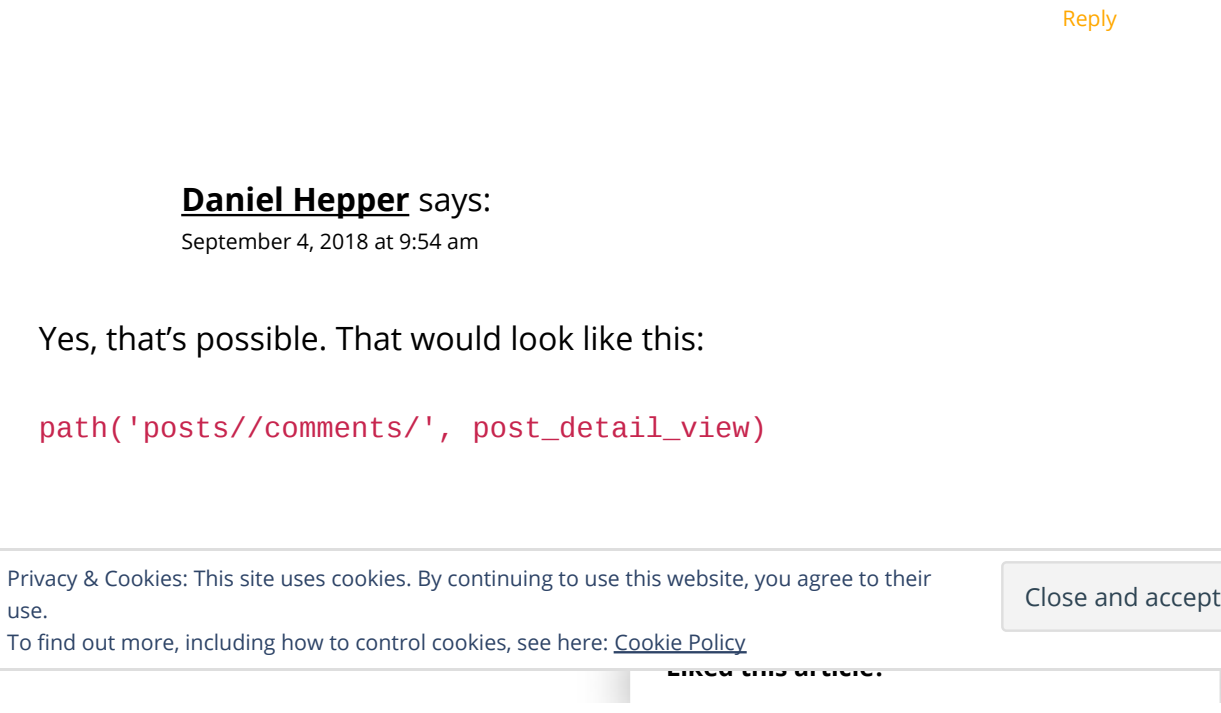

# Considerate Code

HOME MAILINGLIST ABOUT

**Kells** says: September 13, 2018 at 3:51 am

Good day, I have a code that's written for the older django releases, but I would really like to know how I would write the same code now. url(r'^[0-9]+)\$', views.detail, name='detail'), I am stuck..

Reply

## **Daniel Hepper** says:

September 13, 2018 at 10:21 am

You raise a good point: the new path() method does not support positional arguments, you must provide a name. So, assuming the argument to your view is called id (something like def detail(request, id)), your URL definition would look like this: path('', views.detail, name='detail') Alternatively, you could just use  $re\_path()$  instead of  $url()$ : re\_path(r'^[0-9]+)\$', views.detail, name='detail')

Reply

Leave a Reply

#### **Comment**

÷, **Liked this article?** Privacy & Cookies: This site uses cookies. By continuing to use this website, you agree to their Close and accept use. To find out more, including how to control cookies, see here: Cookie Policy

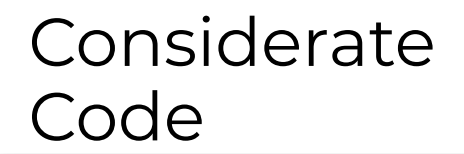

HOME MAILINGLIST ABOUT

**Name \***

**Email \***

**Website**

**Notify me of follow-up comments by email.**

**Notify me of new posts by email.**

#### POST COMMENT

Proudly powered by WordPress | Theme: Rocked by aThemes. | Legal Disclosure / Impressum

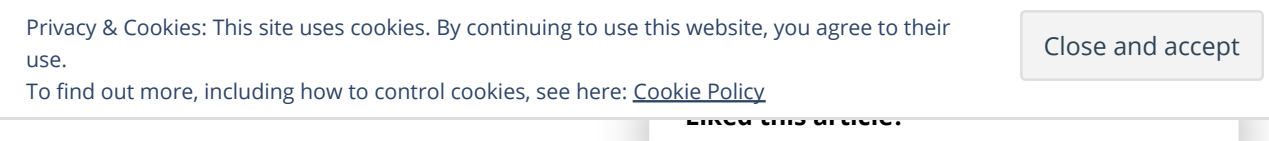